#### CSE 167:Introduction to Computer GraphicsLecture #17: Collisions

Jürgen P. Schulze, Ph.D. University of California, San DiegoFall Quarter 2013

### Midterm #2 Statistics

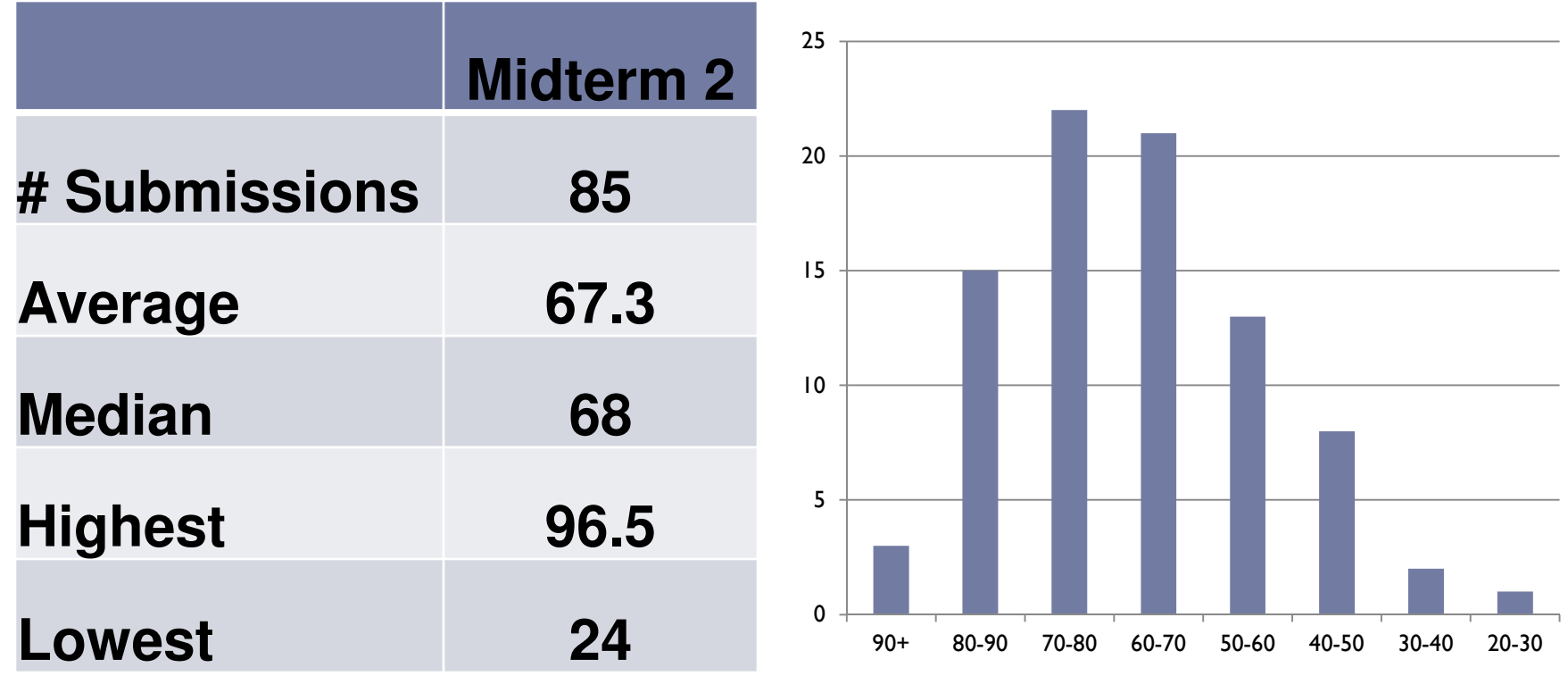

#### Announcements

### ▶ Midterms

- ▶ Double check total score
- ▶ Cross-check score with Ted
- $\blacktriangleright$  If exam kept past end of lecture, cannot dispute grade later
- $\blacktriangleright$  If you disagree with a score, write note on front page

Lecture Overview

- ▶ Collision Detection
- Volume Rendering

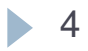

# Collision Detection

### Goals:

- Physically correct simulation of collision of objects
	- $\blacktriangleright$  Not covered here
- ▶ Determine if two objects intersect
- Slow calculation because of exponential growth  $O(n^2)$ :
	- $\blacktriangleright$  # collision tests = n\*(n-1)/2

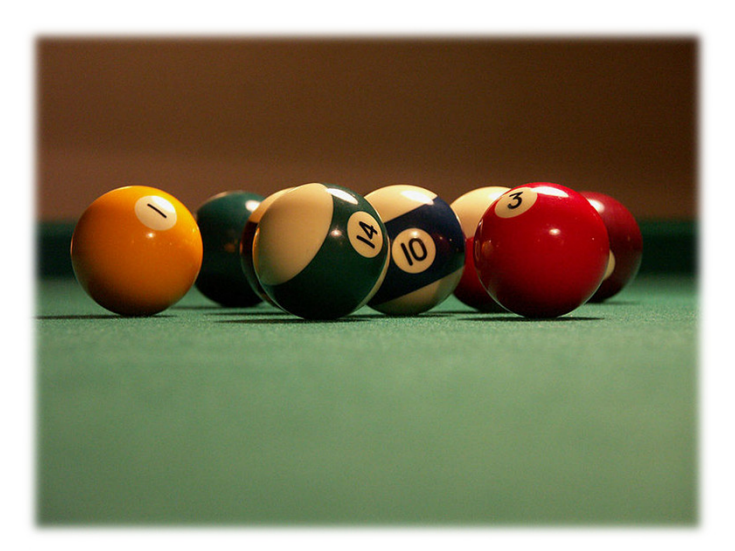

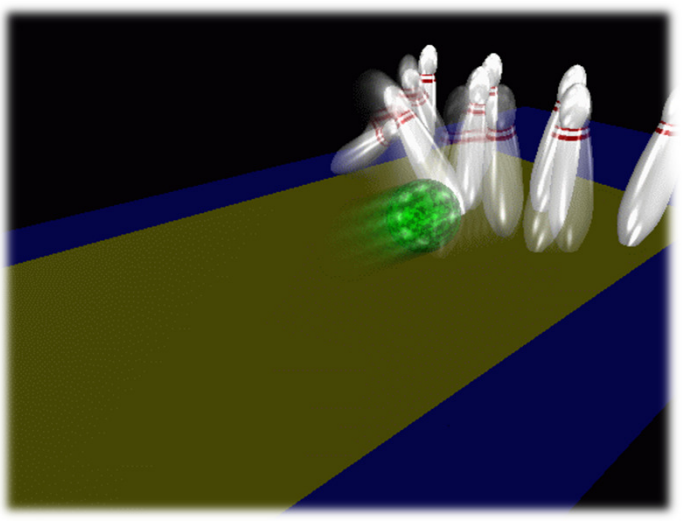

# Intersection Testing

- ▶ Purpose:
	- $\blacktriangleright$  Keep moving objects on the ground
	- $\blacktriangleright$  Keep moving objects from going through walls, each other, etc.
- Goal:
	- $\blacktriangleright$  $\blacktriangleright$  Believable system, does not have to be physically correct
- $\blacktriangleright$  Priority:
	- $\blacktriangleright$ Computationally inexpensive
- Typical approach:
	- $\blacktriangleright$  Spatial partitioning
	- $\blacktriangleright$  Object simplified for collision detection by one or a few
		- b. Points
		- k. Spheres
		- Axis aligned bounding box (AABB)
	- Pairwise checks between points/spheres/AABBs and static geometry

# Sweep and Prune Algorithm

- ▶ Sorts bounding boxes
- $\blacktriangleright$  Not intuitively obvious how to sort bounding boxes in 3-space
- Dimension reduction approach:
	- Project each 3-dimensional bounding box onto the x,y and z axes
	- $\blacktriangleright$  Find overlaps in 1D: a pair of bounding boxes can overlap if and only if their intervals overlap in all three dimensions
		- Construct 3 lists, one for each dimension
		- $\blacktriangleright$ Each list contains start/end point of intervals corresponding to that dimension
		- $\blacktriangleright$ By sorting these lists, we can determine which intervals overlap
		- $\blacktriangleright$  Reduce sorting time by keeping sorted lists from previous frame, changing only the interval endpoints
- Alternative: project bounding boxes onto coordinate axis planes and look for overlaps in 2D

# Collision Map (CM)

- ▶ 2D map with information about where objects can go and what happens when they go there
- ▶ Colors indicate different types of locations
- $\blacktriangleright$  Map can be computed from 3D model, or hand drawn with paint program
- $\blacktriangleright$  Granularity: defines how much area (in object space) one CM pixel represents

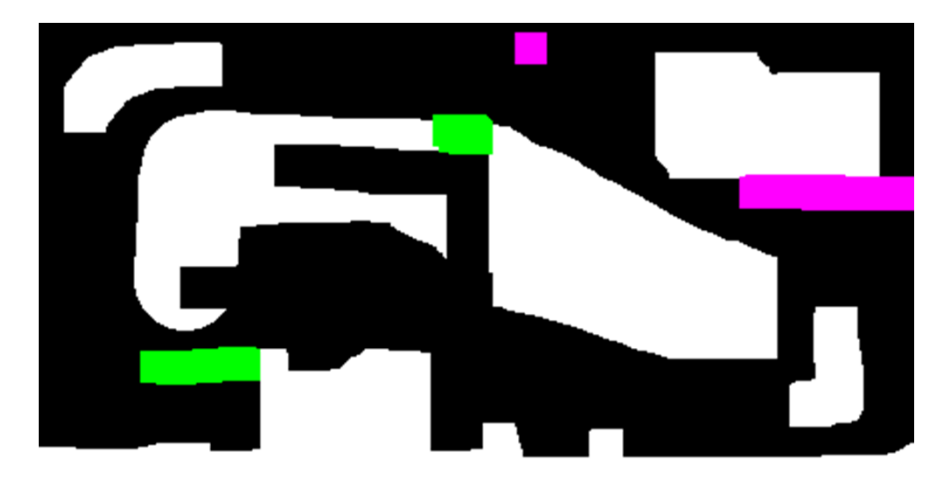

### References

**Incremental Collision Detection** for Polygonal Models

> Madhav K. Ponamgi Jonathan D. Cohen Ming C. Lin **Dinesh Manocha**

- ▶ I-Collide:
	- Interactive and exact collision detection library for large environments composed of convex polyhedra
	- http://gamma.cs.unc.edu/I-COLLIDE/

### ▶ OZ Collide:

- Fast, complete and free collision detection library in C++
- ▶ Based on AABB tree
- http://www.tsarevitch.org/ozcollide/

### Lecture Overview

- Volume Rendering
	- Overview
	- **Transfer Functions**
	- ▶ Rendering

### What is a Volume Data Set?

- A Volume Data Set is a regular 3D array of data points, typically discrete sample points of a 3D object or simulation.
- $\blacktriangleright$ Analogous to pixels (for picture elements), the sample points in a volume data set are called voxels.
- $\blacktriangleright$  Stacks of 2D images produced by CT, MRI or 3D ultrasound devices are naturally represented as volume data sets.

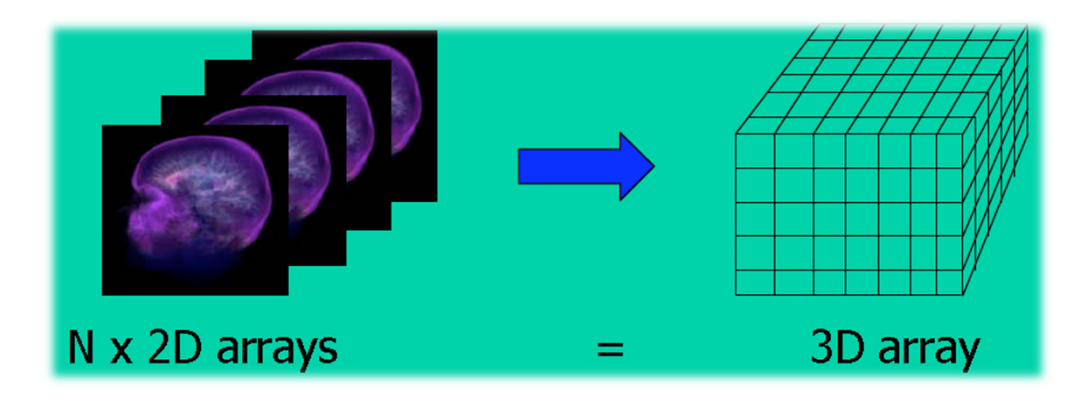

- $\blacktriangleright$  $\blacktriangleright$  Typical volume sizes range from 64 $^3$  to 1024 $^3$  voxels.
- ▶ Volume sizes do not have to be cubic; for example, 512x512x30 slices is typical for CT or MRI because the acquisition time increases with the number of crosssections.

# Volume Data Types

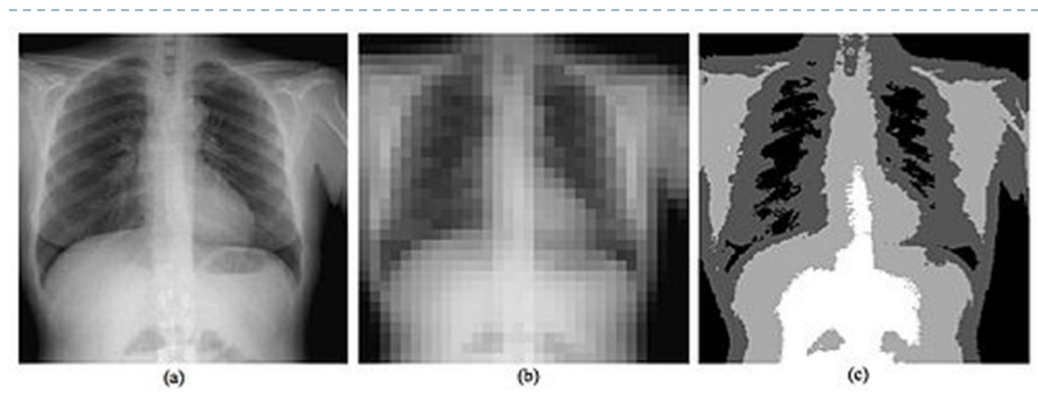

Image from Wikibooks.org:a) 256 x 256 pixels, 8 bits per pixelb) 32 x 32 pixels, 8 bits per pixelc) 256 x 256 pixels, 2 bits per pixel

# Each voxel stores a data value<br>Single bit: binary data set iso su

- Single bit: binary data set, iso-surface
- Typical: 8 or 16 bit integers
- $\blacktriangleright$  Simulations often generate one or more floating point numbers for each voxel
- If multiple numbers are stored per voxel, data set is called multi-valued or multi-channel
	- Example: RGB colors in multi-channel confocal microscopy

# What is Volume Rendering?

- Volume Rendering is a set of techniques used to display a 2D projection of a volume data set.
- User specifies viewpoint, rendering algorithm and transfer function
	- Transfer function defines mapping of color and opacity to voxels
- $\blacktriangleright$  Wide spectrum of application domains

### Medicine

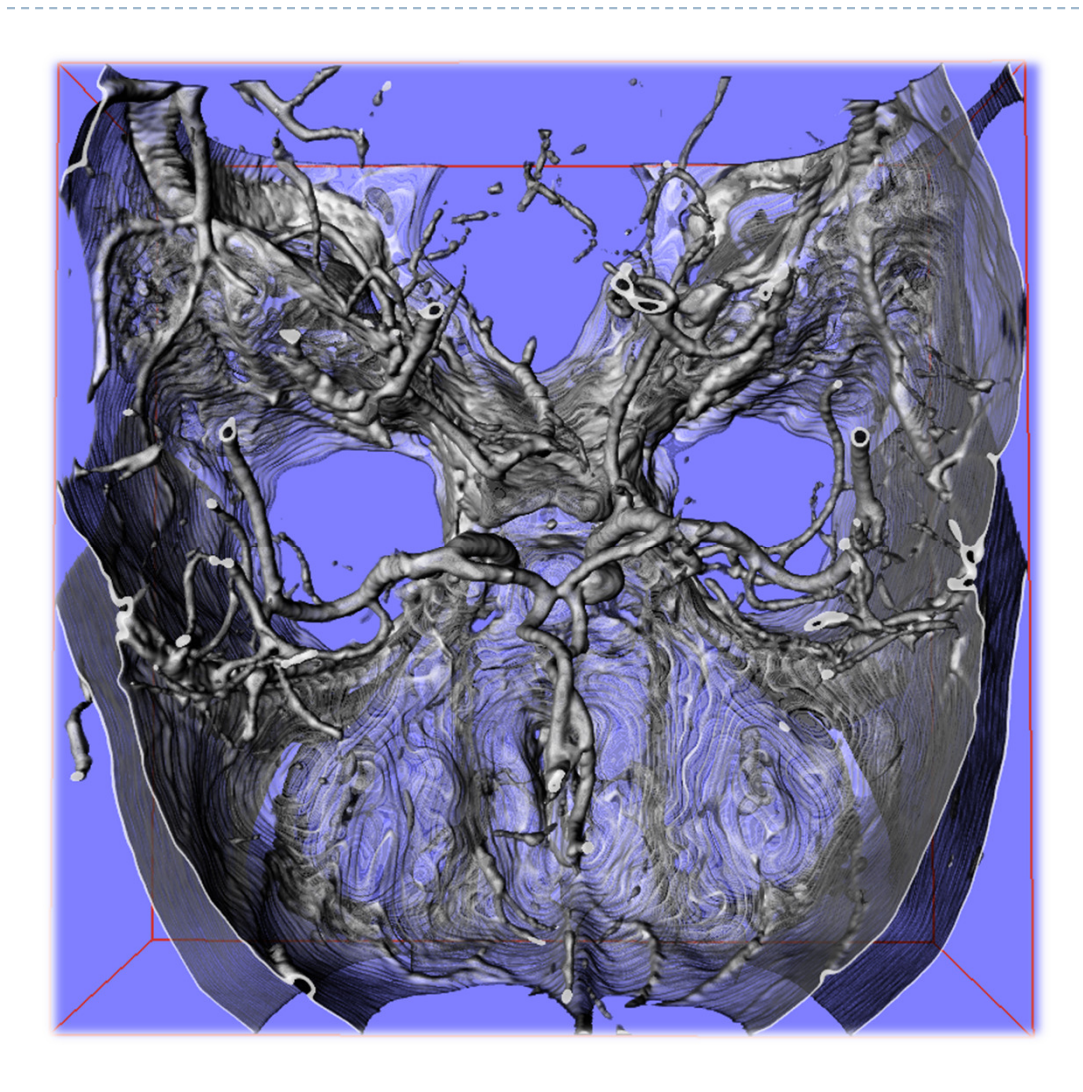

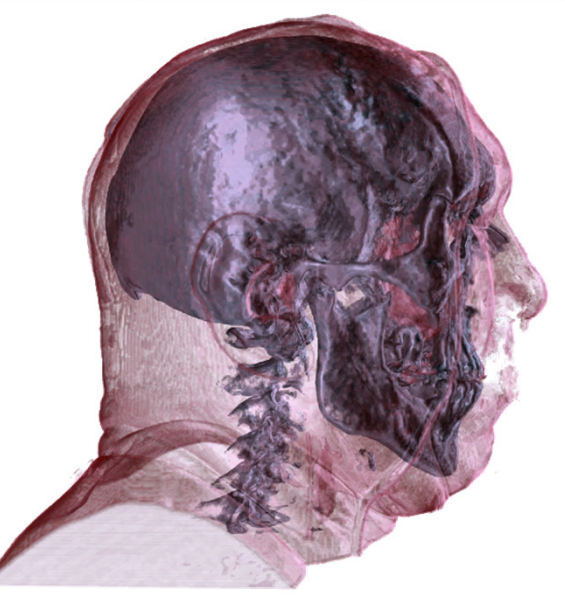

CT Human Head: Visible Human Project, US National Library of Medicine, Maryland, USA

CT Angiography: Dept. of Neuroradiology University of Erlangen,**Germany** 

 This and some of the following slides are from a Eurographics 2006 course by Dr. Christof Rezk Salama, Computer Graphics and Multimedia Group, University of Siegen, Germany

14

### Archaeology

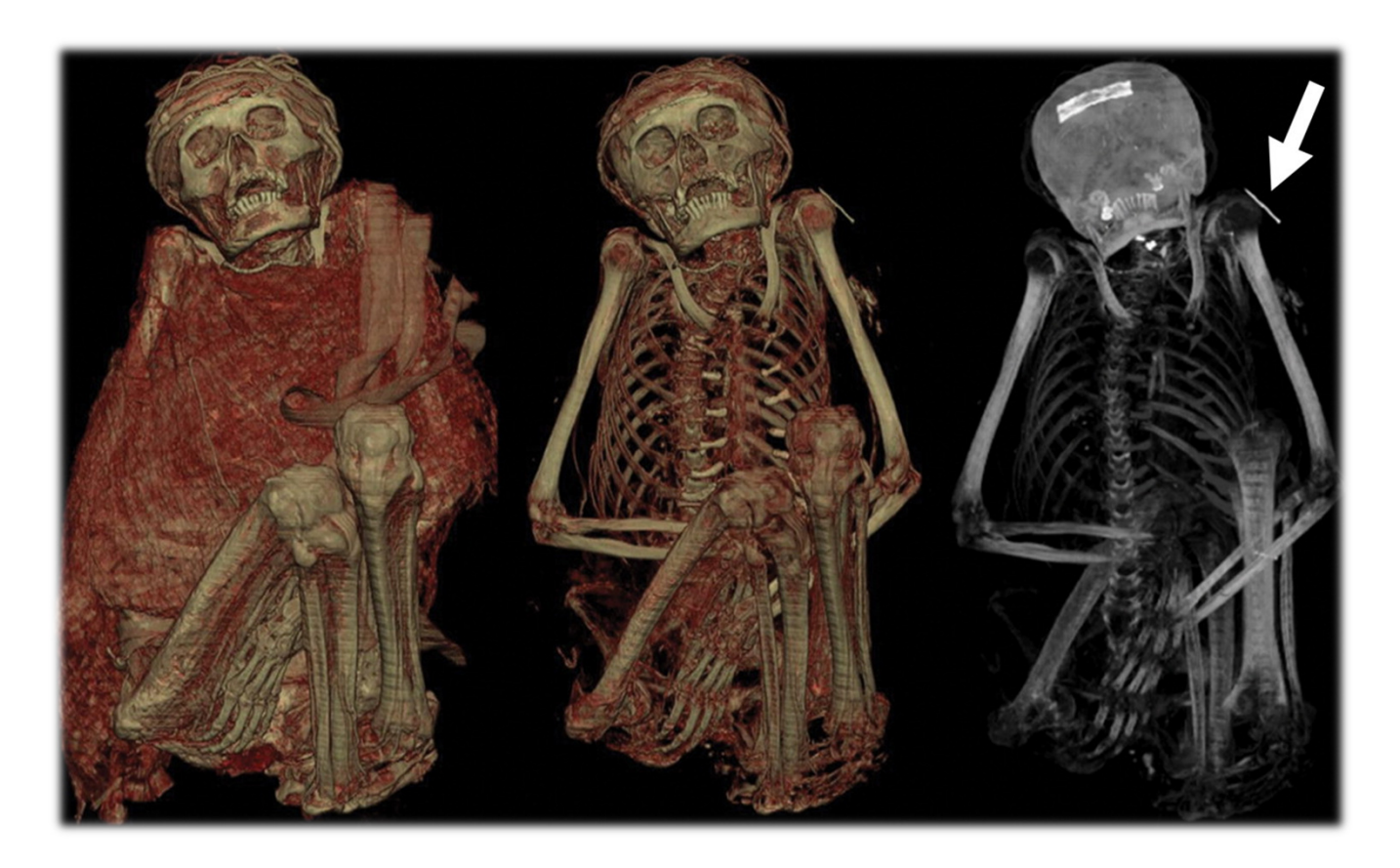

Mummified young man from the highlands of the Andes in South AmericaFrom: Jackowski C et al. Radiographics 2008;28:1477-1492©2008 by Radiological Society of North America

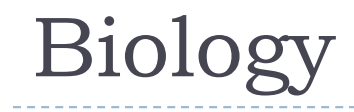

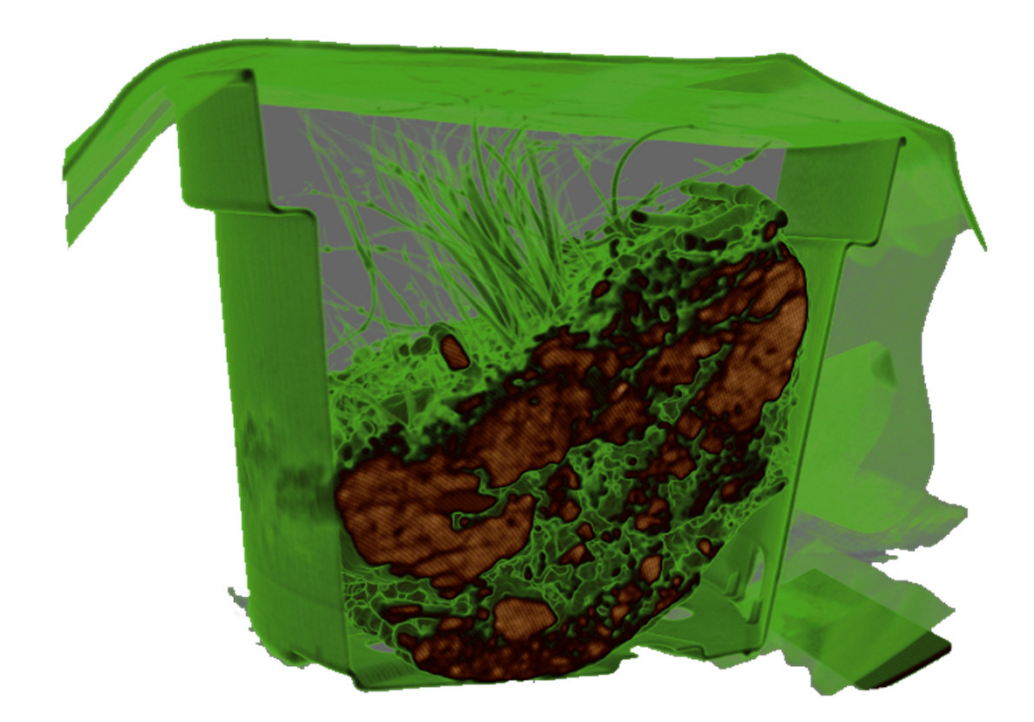

CT scan of biological sample of soil Virtual Reality Group, University of Erlangen

# Geology

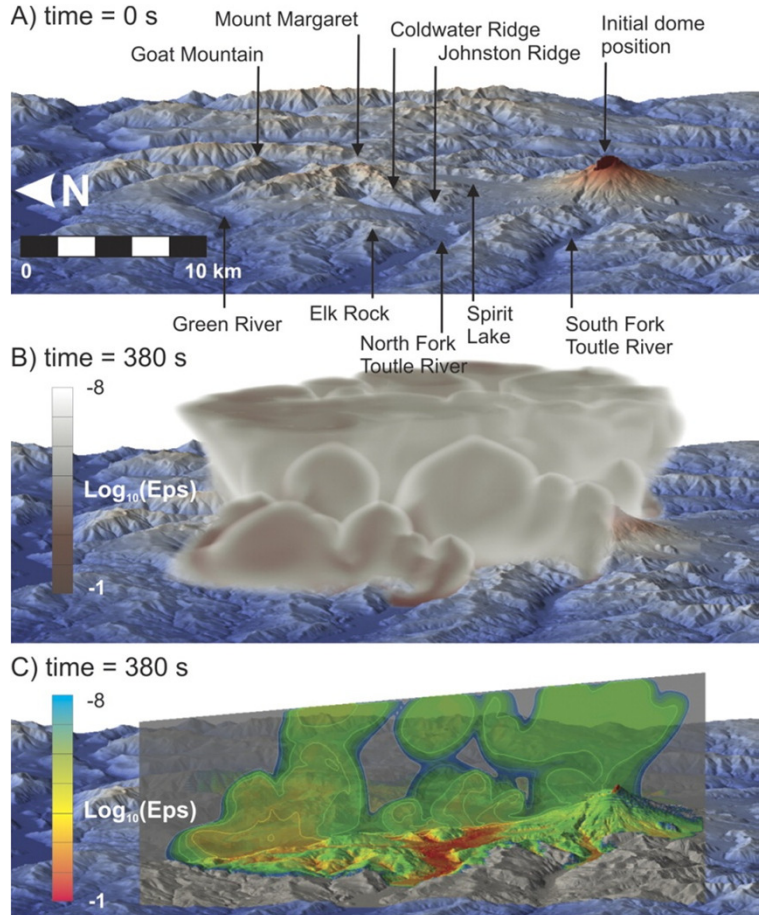

A) Initial position of exploding source and topographic setting.

B) Three-dimensional volume rendering of total volumetric fraction of pyroclasts in the atmosphere at 380 seconds.

C) Two-dimensional rendering of volumetric fractionof pyroclasts along northeast section.

©2011 by Geological Society of America

From: Ongaro T E et al. Geology 2011;39:535-538

### Material Science

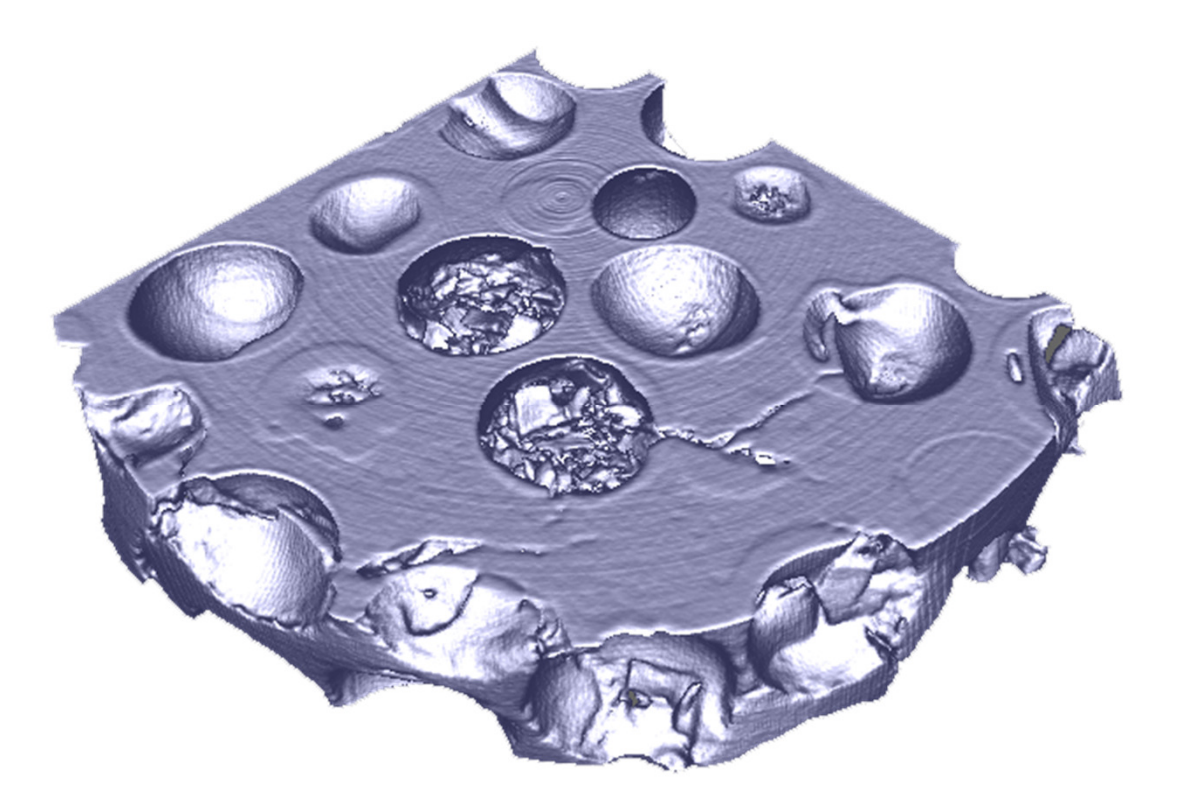

Micro CT of Compound Material Material Science Department, University of Erlangen

#### Mechanical Engineering

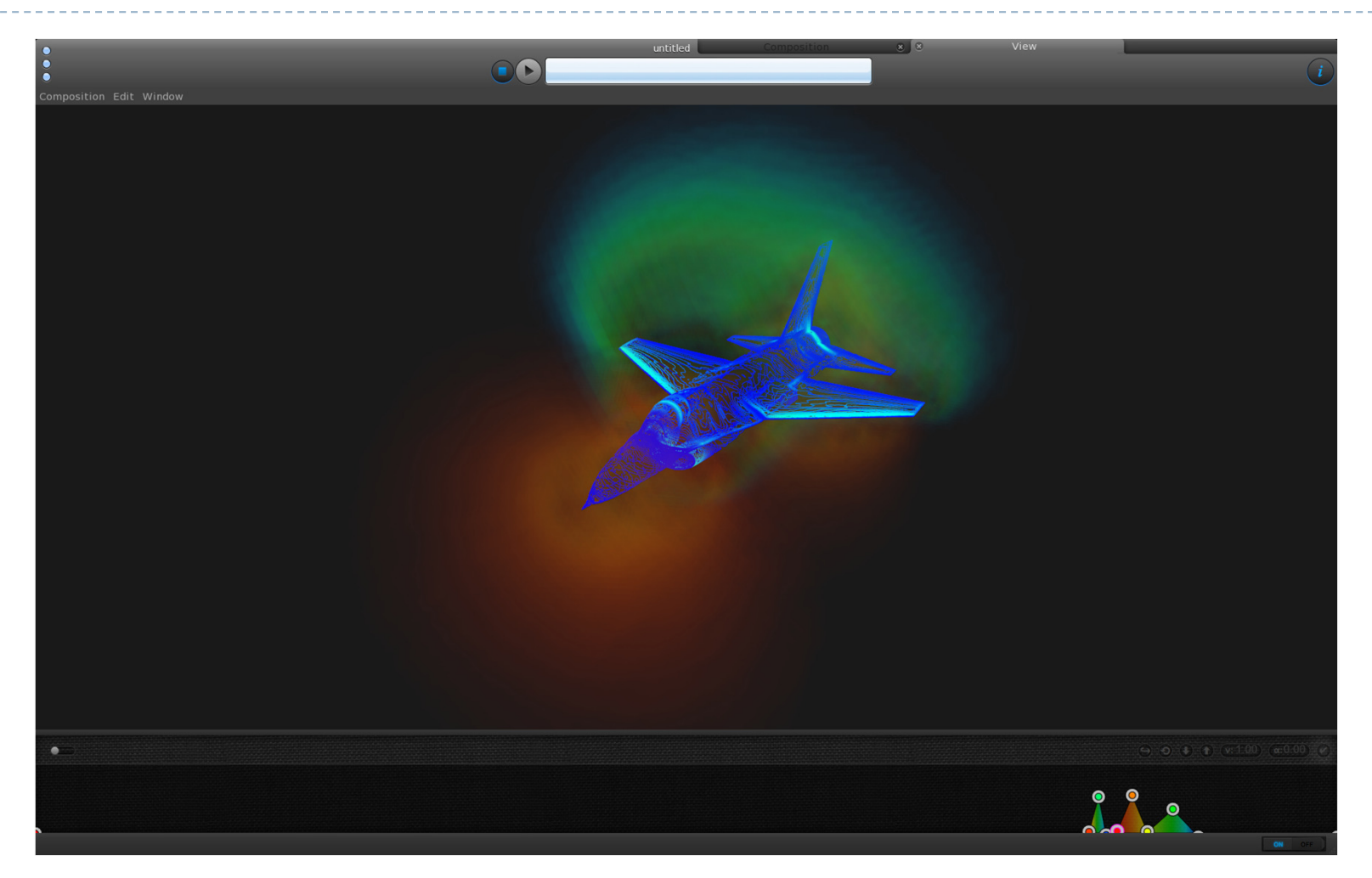

Volume rendering of shock waves around F16 aircraft (Thibaud Kloczko)

19

### Lecture Overview

- Volume Rendering
	- Overview
	- ▶ Transfer Functions
	- ▶ Rendering

# Transfer Functions

- ▶ Most volume data sets consist of a single data value per voxel, for instance the measured material density.
- $\blacktriangleright$  This data value can be interpreted as:
	- **Luminance and rendered as a gray** value on a scale from black to white
	- An index into a color look-up table
- Another look-up table maps opacity to data values.

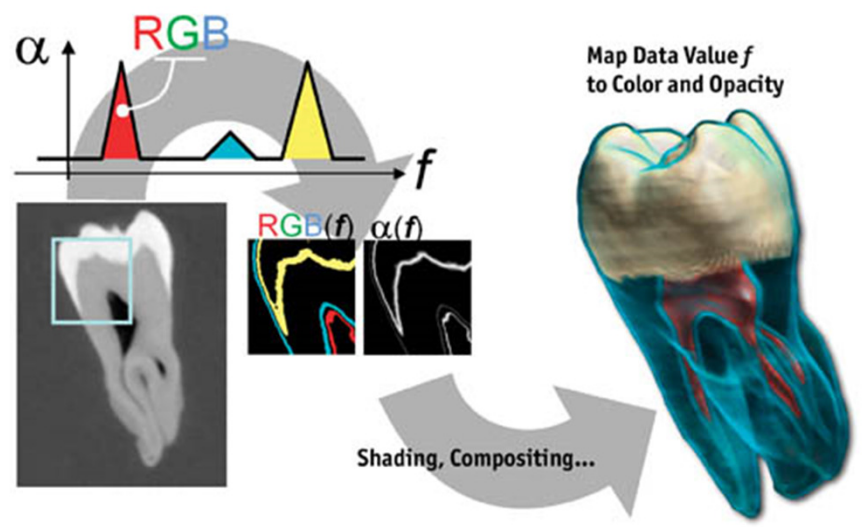

From GPU Gems

### Opacity Transfer Function

 $\blacktriangleright$  Modifying the mapping of data value to opacity exposes different parts of the volume.

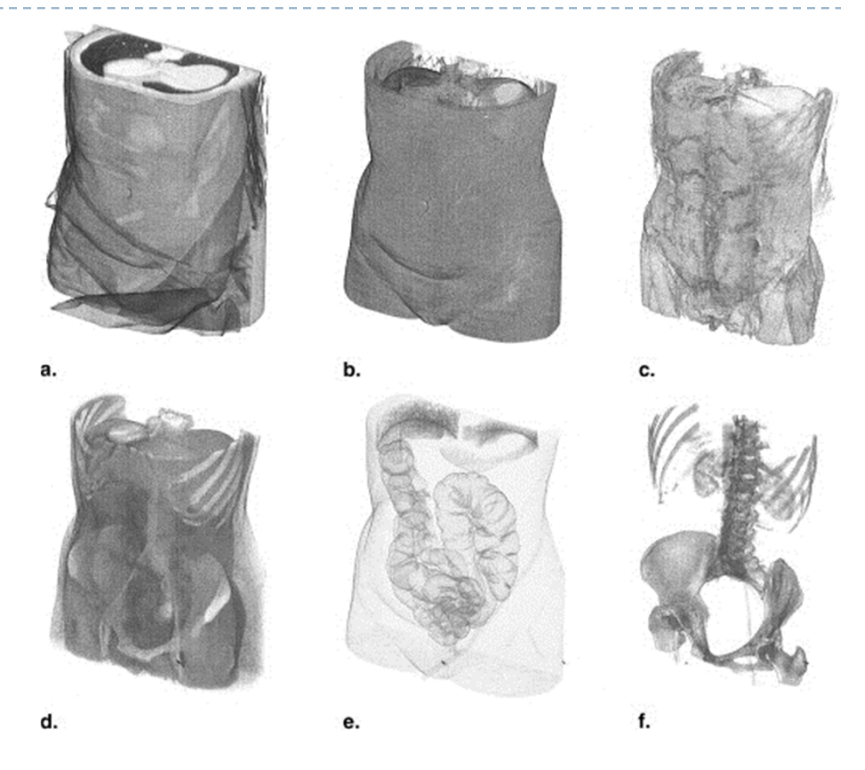

From Shin et al. 2004: Images a-f show decreasing opacity.

# Volume Filtering

- $\blacktriangleright$  Applying a filter to the volume data set can improve image quality
- $\blacktriangleright$  Filtering operation defined by filter kernel
- $\blacktriangleright$  Filter kernels on right:
	- $\blacktriangleright$  (a) blur filter
	- $\blacktriangleright$ (b) sharpen filter
	- $\blacktriangleright$ (c) edge filter
- $\blacktriangleright$  In 3D, filter kernels typically use a 6-, 18- or 26-voxel neighborhood

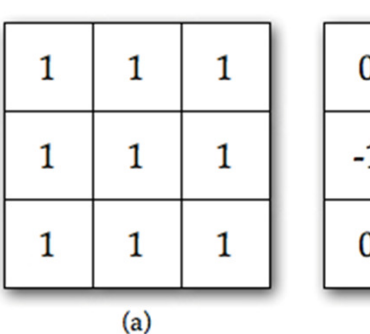

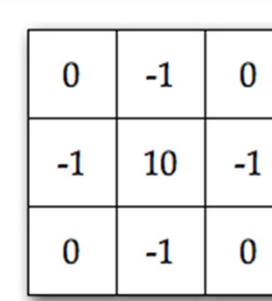

 $(b)$ 

(e)

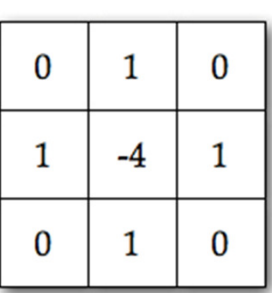

 $(c)$ 

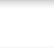

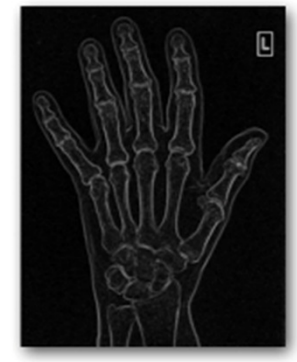

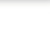

 $(d)$ 

 $(f)$ 

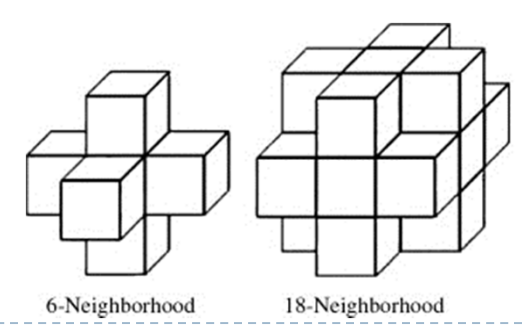

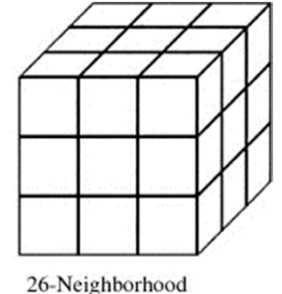

23h.

### Derived Voxel Data

- Applying a filter on the volume data set generates a new, derived volume data set.
- Derived volume data can be stored with original volume in a multi-channel volume data set.
- $\blacktriangleright$  Example:
	- Channel 1: original density data
	- Channel 2: gradient magnitude

# 2D Transfer Functions

 A 2D transfer function can map RGBA values separately to every combination of density data and gradient magnitude

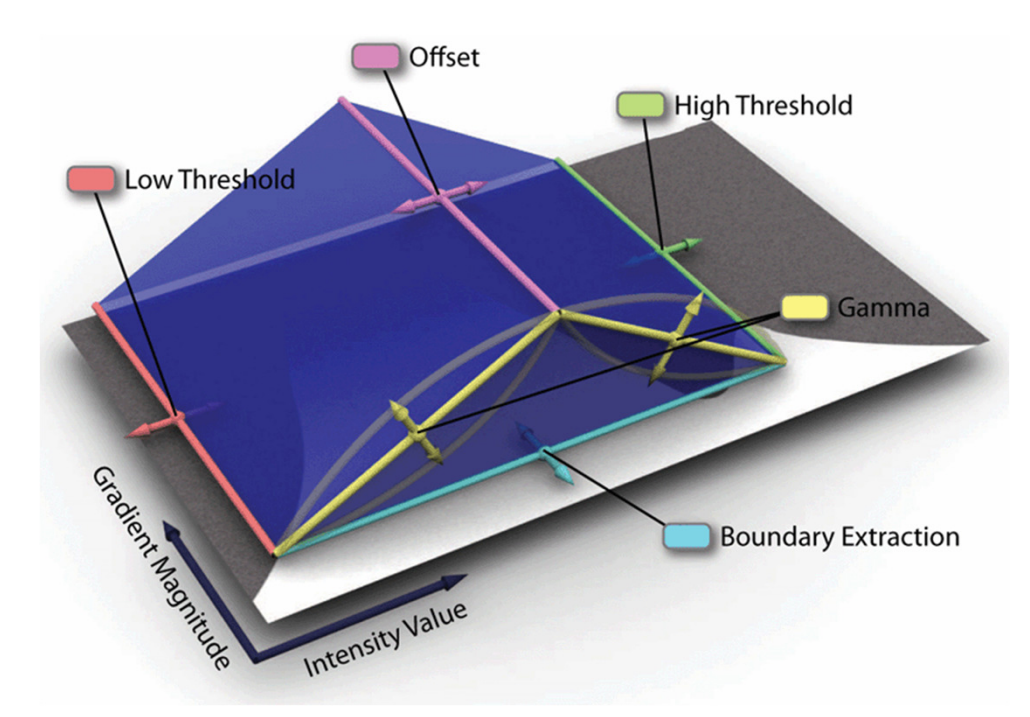

2D Transfer function and its parameters (Wan et al. 2009)

N

### 2D Transfer Functions

Example: Rectangular 2D transfer function editor

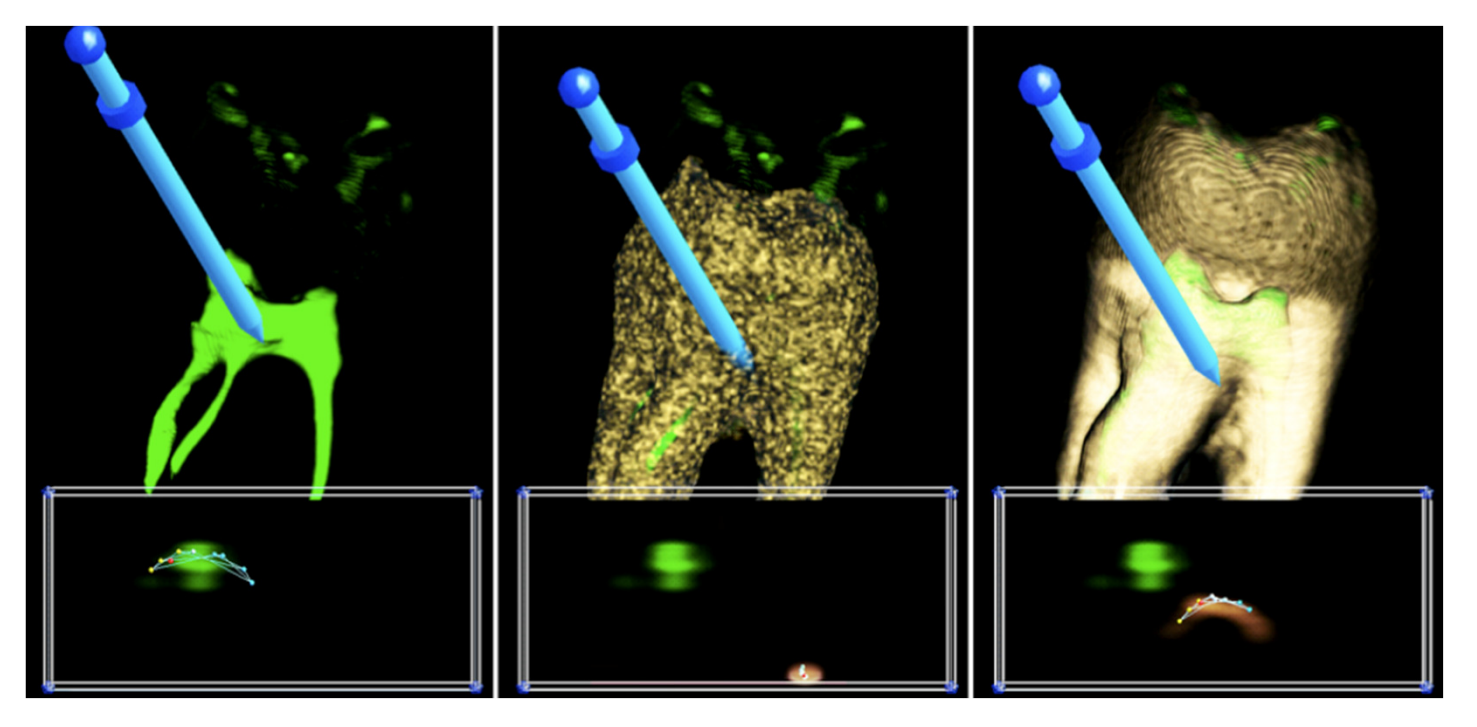

Images by Gordon Kindleman and Joe Kniss

### Lecture Overview

- Volume Rendering
	- Overview
	- **Transfer Functions**
	- ▶ Rendering

# Volume Rendering Techniques

- ▶ Iso-surface
- ▶ Cross-sections
- Direct volume rendering (DVR)
	- ▶ Slicing with 2D textures
	- $\blacktriangleright$  Translucent textures with image plane-aligned 3D textures
	- ▶ MIP
- $\blacktriangleright$  Spatial constraints
	- $\blacktriangleright$  Region of interest (cubic, spherical, slab)
	- ▶ Clipping plane

### Volume Rendering Techniques

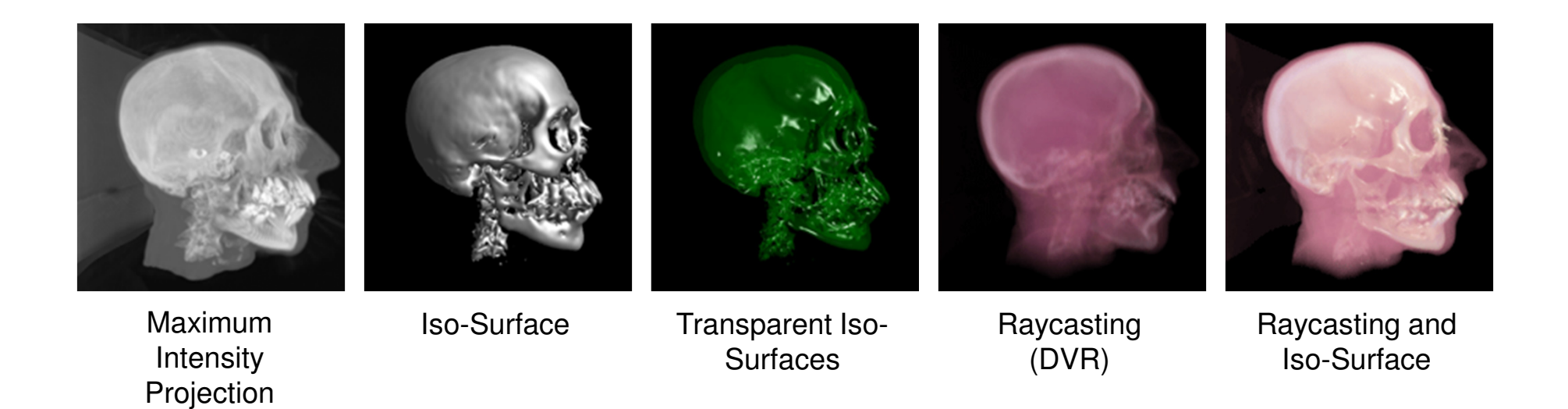

Images from: A Simple and Flexible Volume Rendering Framework for Graphics-Hardware-based Raycasting, Stegmaier et al. 2005

29h.

▶ 30

# Volume Rendering Outline

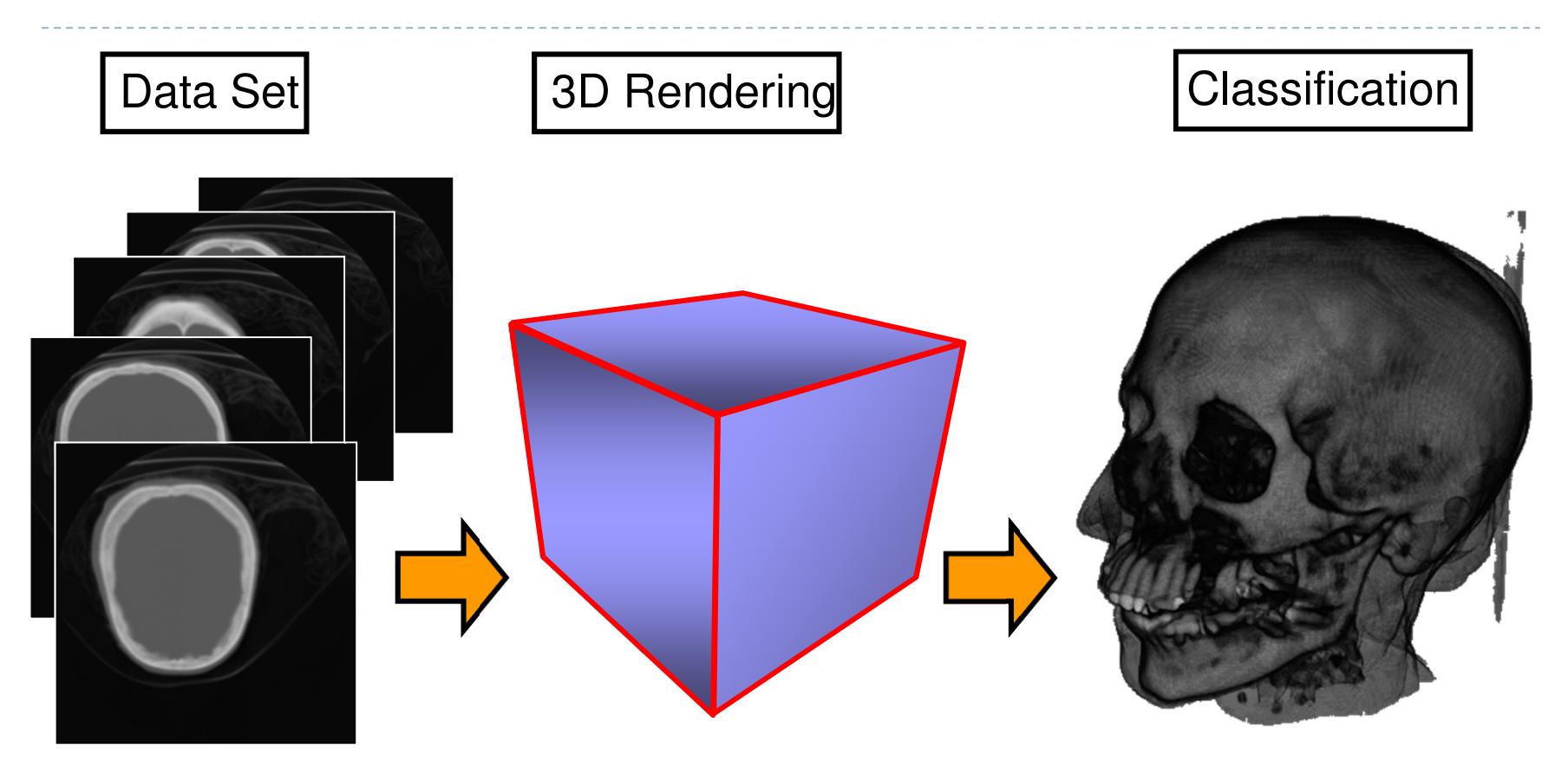

Rendering done in real-time on commodity graphics hardware

# Ray Casting

### ▶ Software Solution

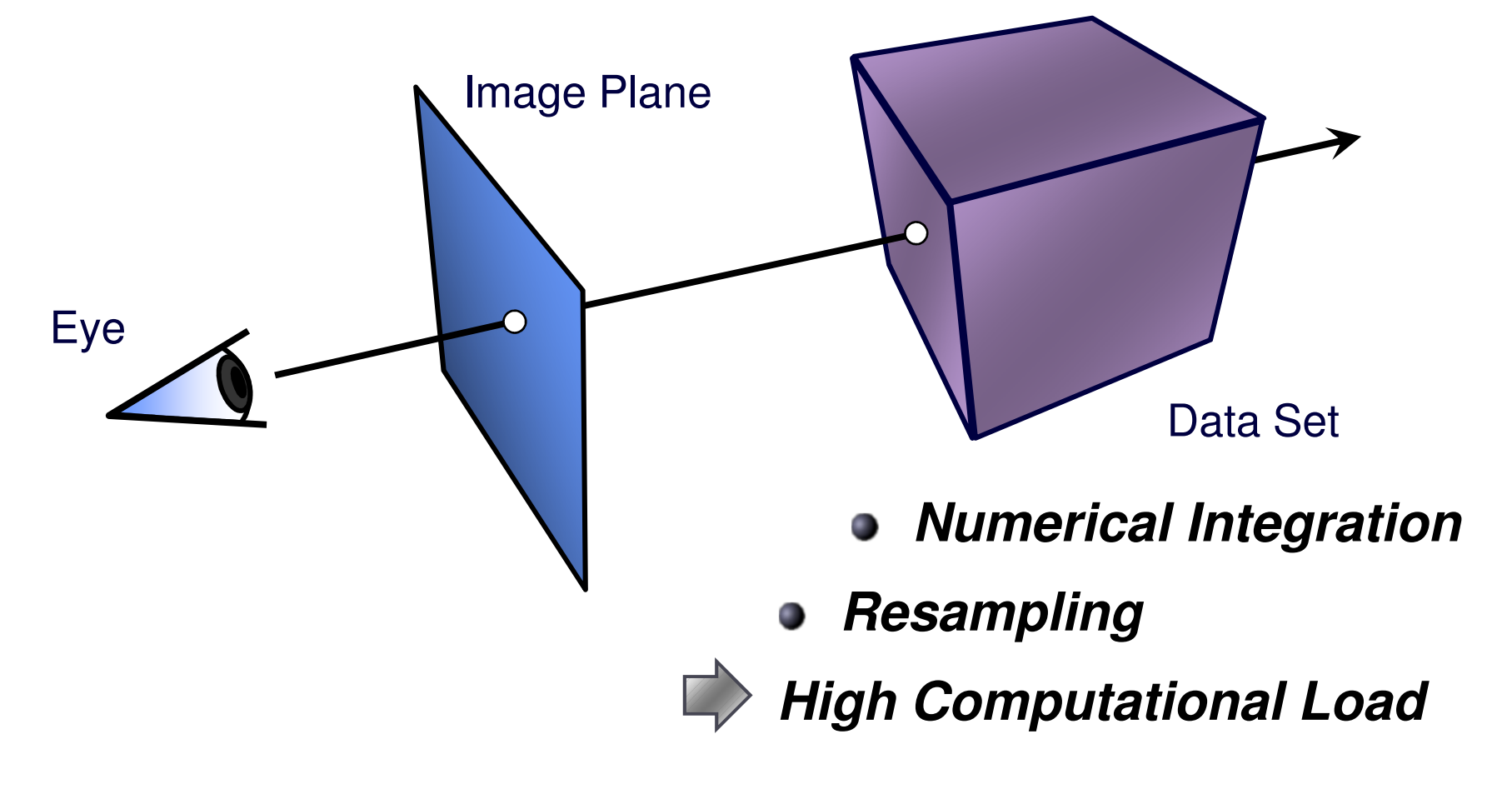

# Ray Casting

### ▶ Software Solution

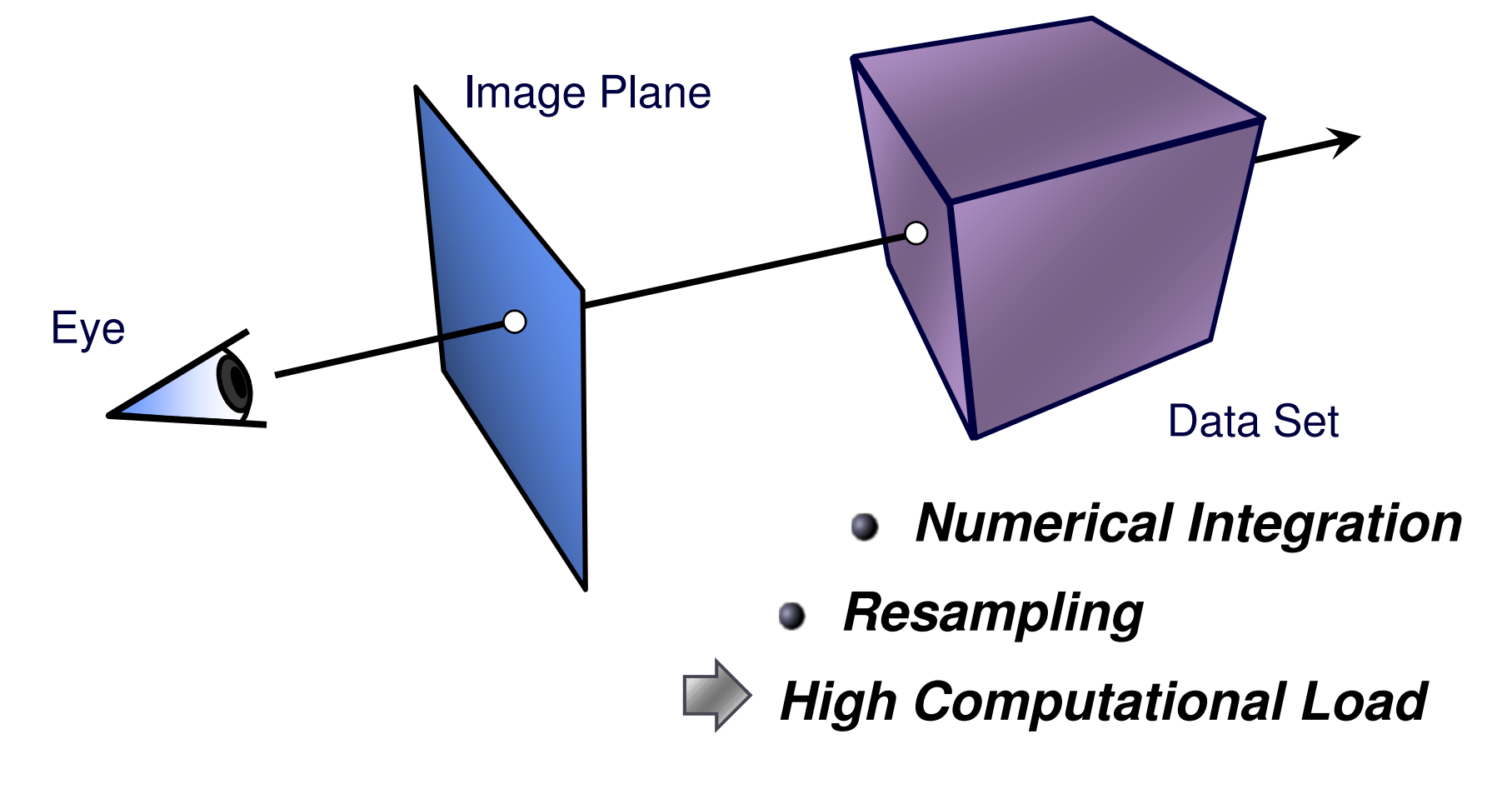

Plane Compositing

Proxy geometry (Polygonal Slices)

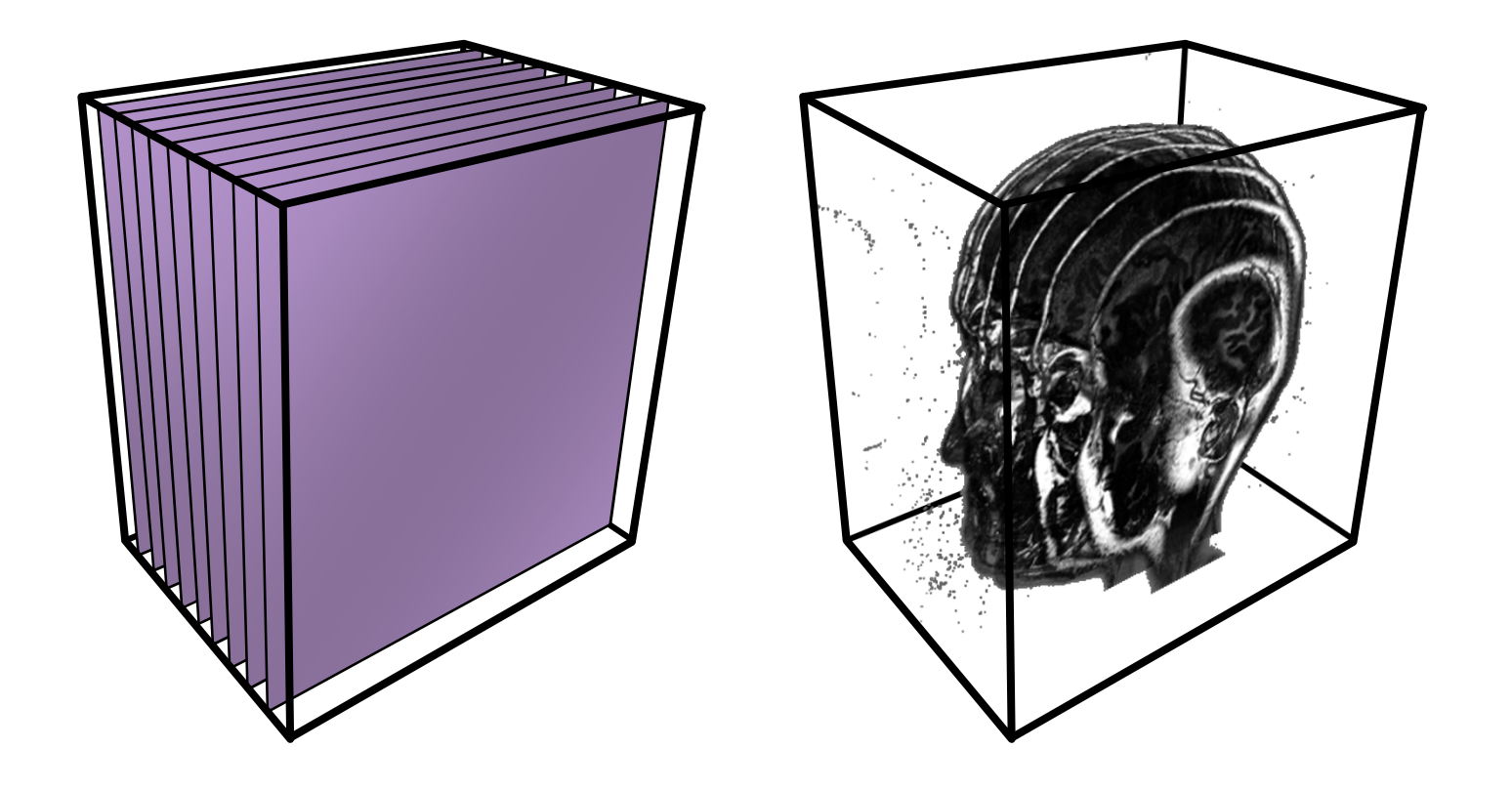

# Compositing

### Maximum Intensity Projection

No emission/absorptionSimply compute maximum value along a ray

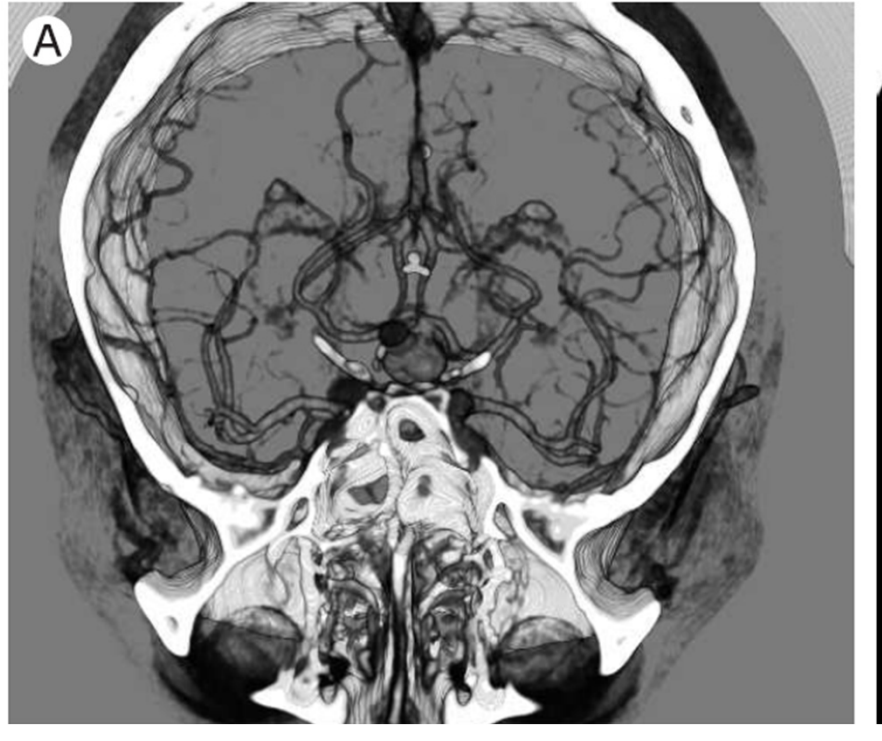

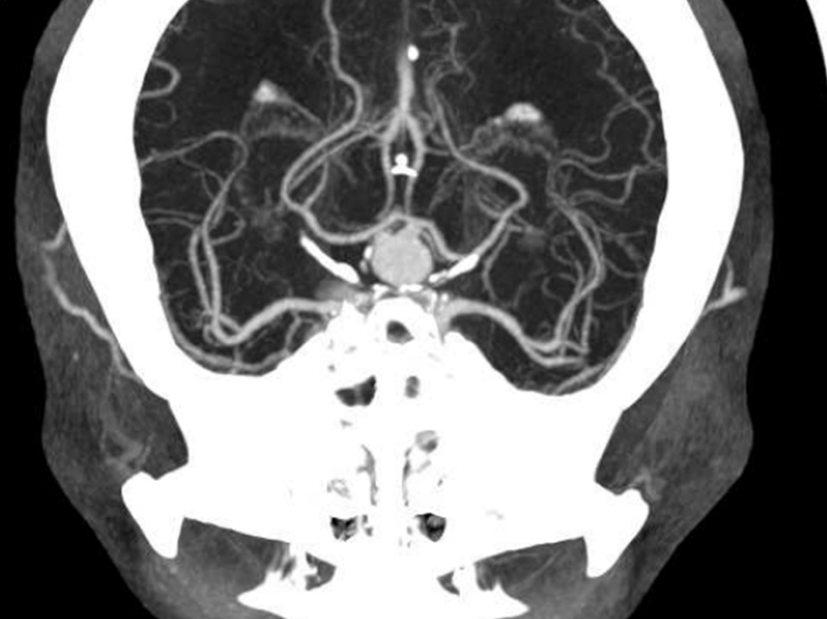

**Emission/Absorption Maximum Intensity Projection**

# 2D Textures

#### Draw the volume as a stack of 2D textures**Bilinear Interpolation in Hardware**

Decompostition into axis-aligned slices

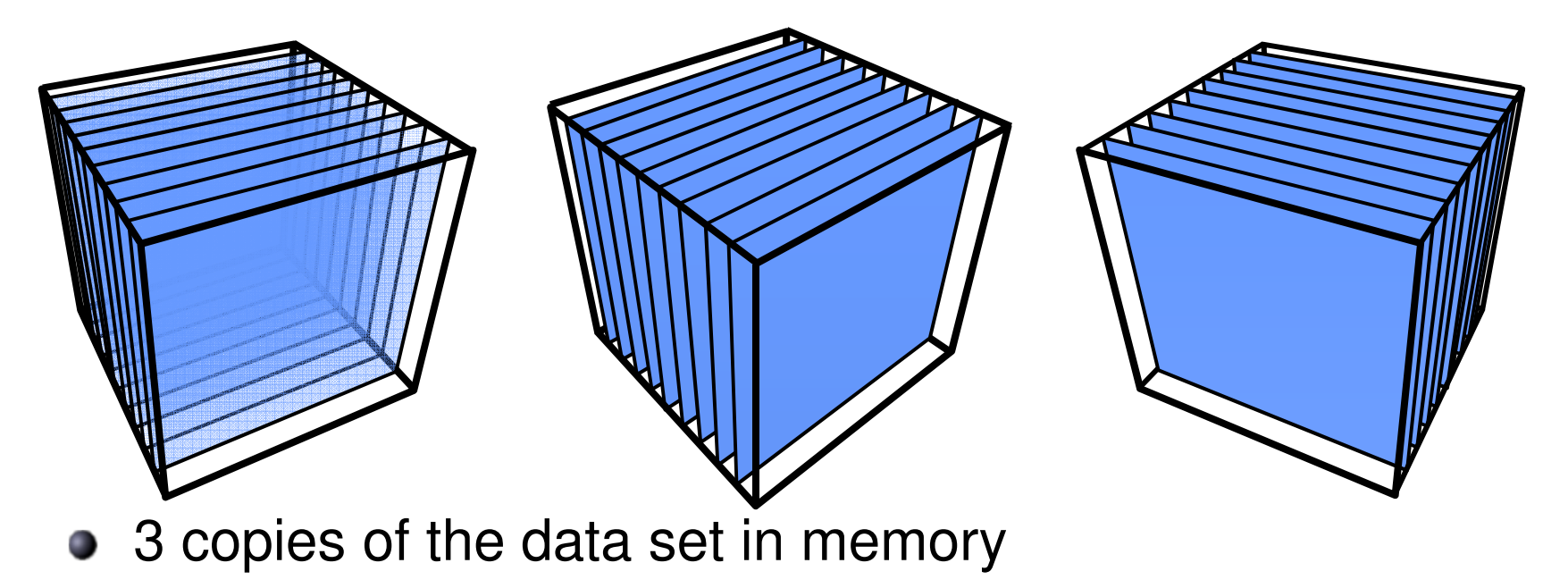

# 2D Textures: Drawbacks

**C** Sampling rate is inconsistent

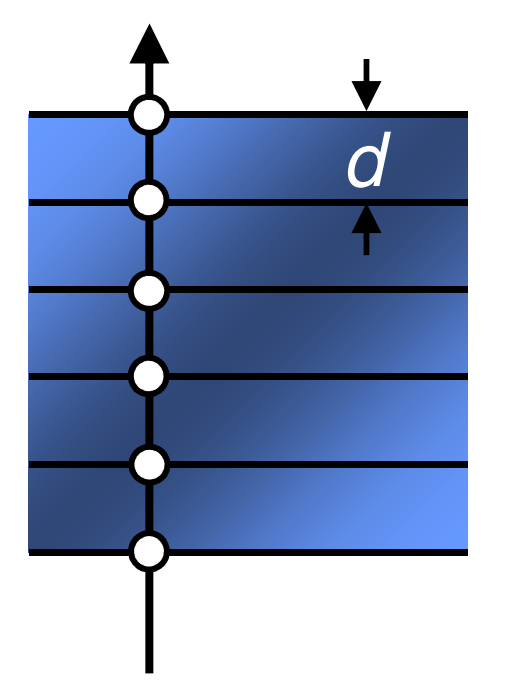

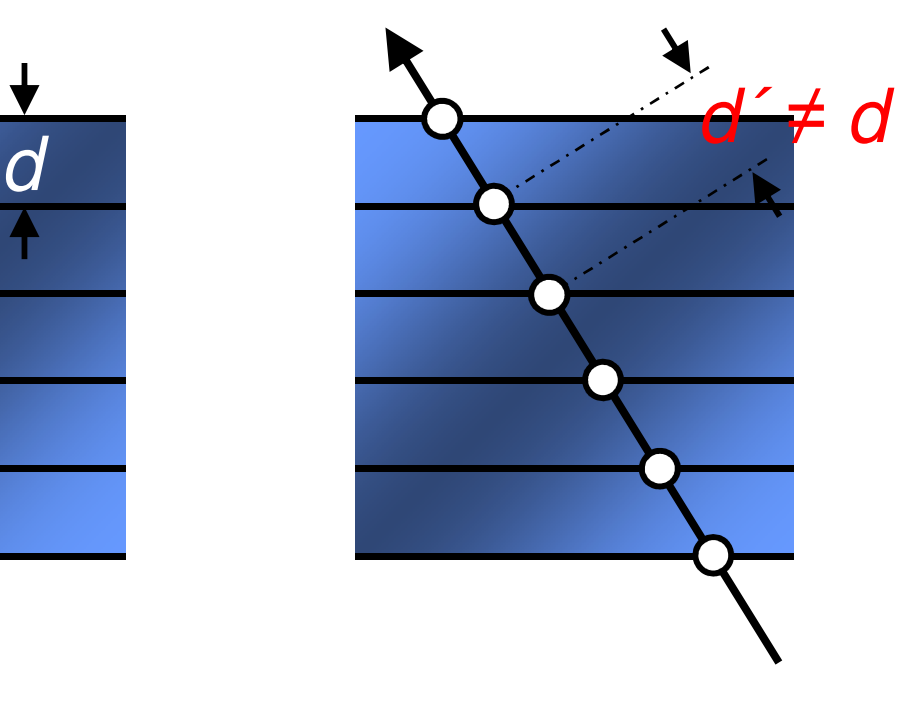

- **C** Emission/absorption slightly incorrect
- **Super-sampling on-the-fly impossible**

3D Textures

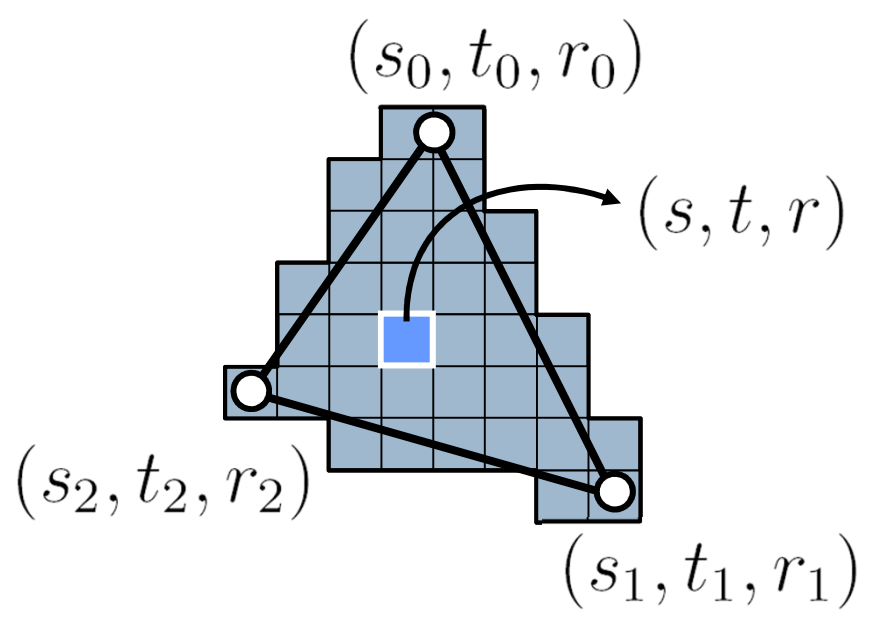

For each fragment:interpolate the texture coordinates**(barycentric)**

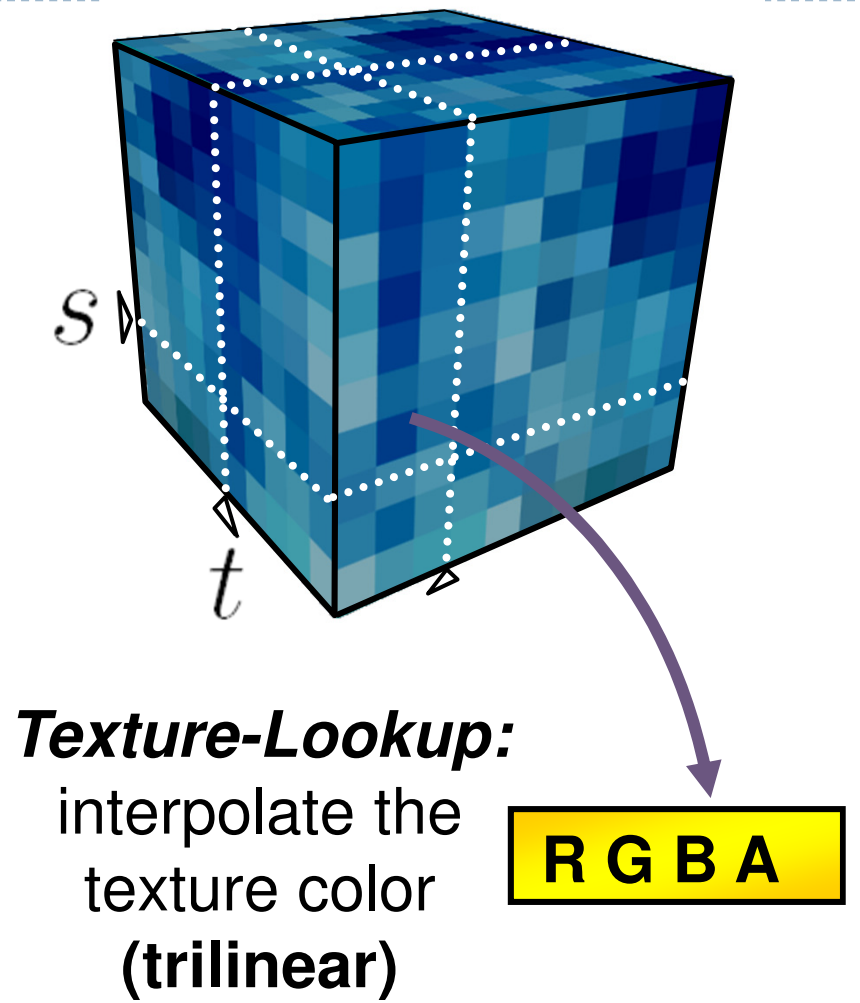

▶ 38

# 3D Textures

# **3D Texture:** Volumetric Texture Object

- **Trilinear Interpolation in Hardware**
- $\Rightarrow$  Slices parallel to the image plane

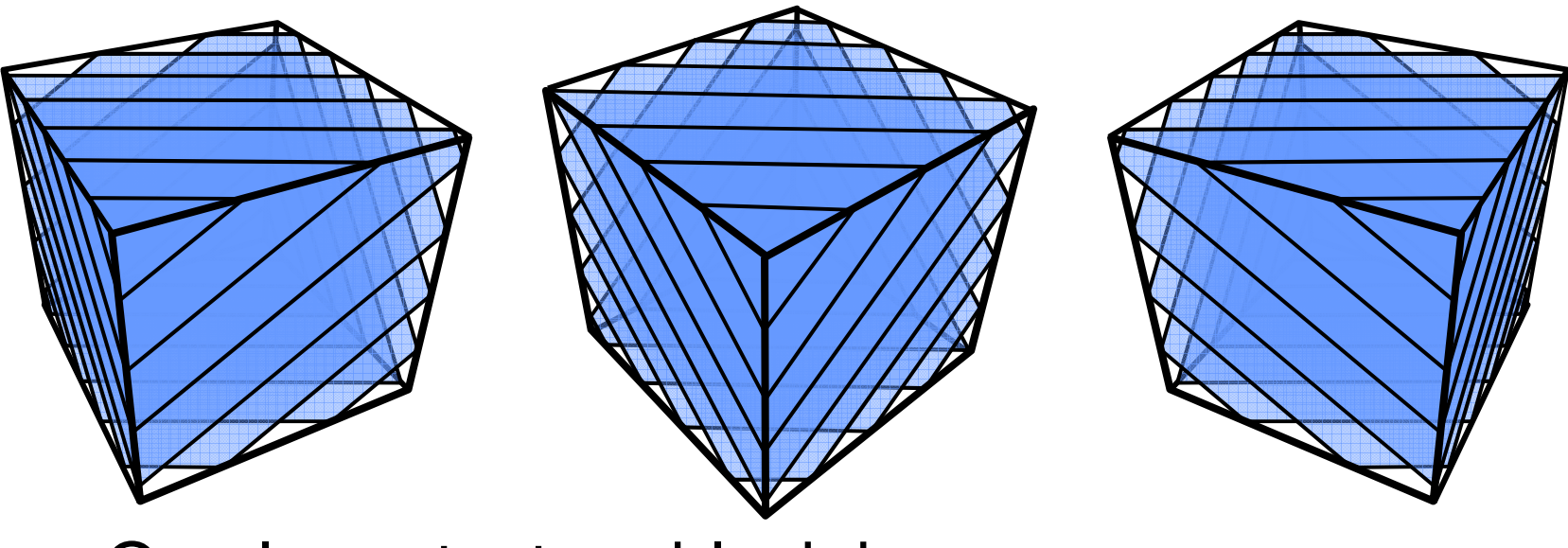

**C** One large texture block in memory

# Comparison of 2D with 3D Texturing

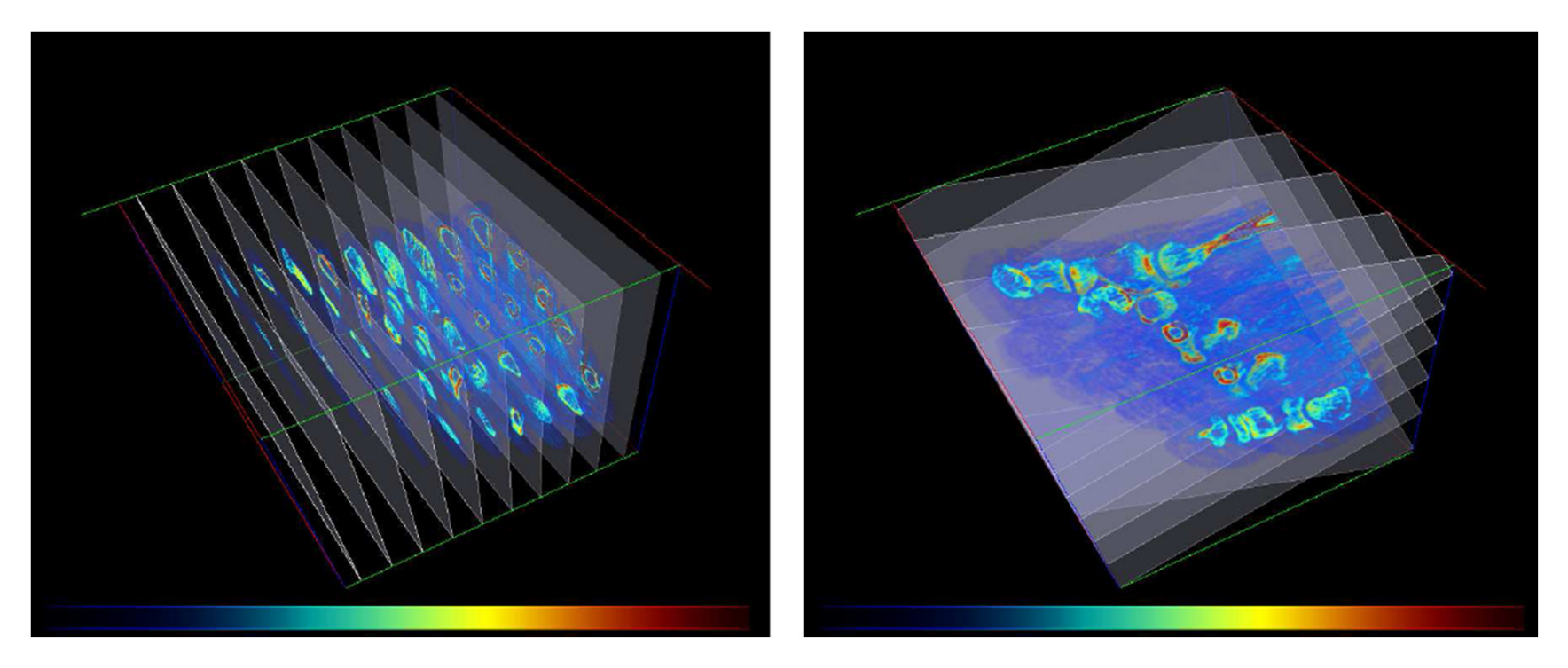

Left: 2D textures, right: 3D textures [Lewiner2006]

# Resampling via 3D Textures

**• Sampling rate is constant** 

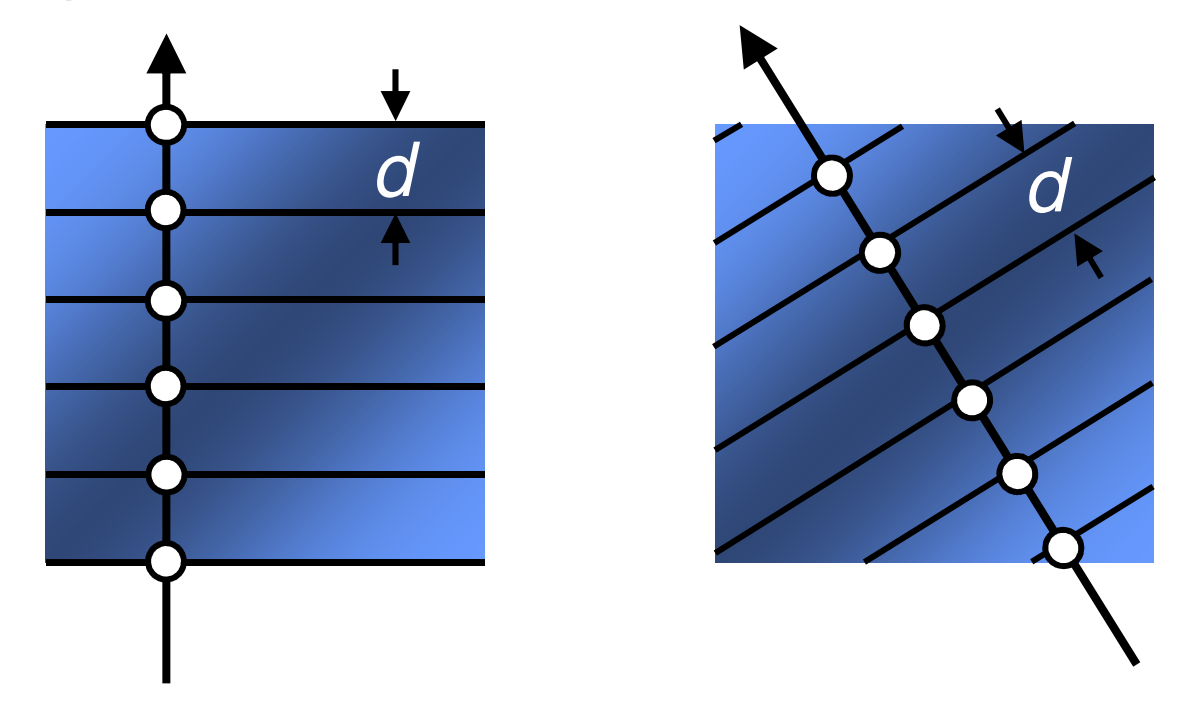

• Supersampling by increasing the number of slices

### Shadows

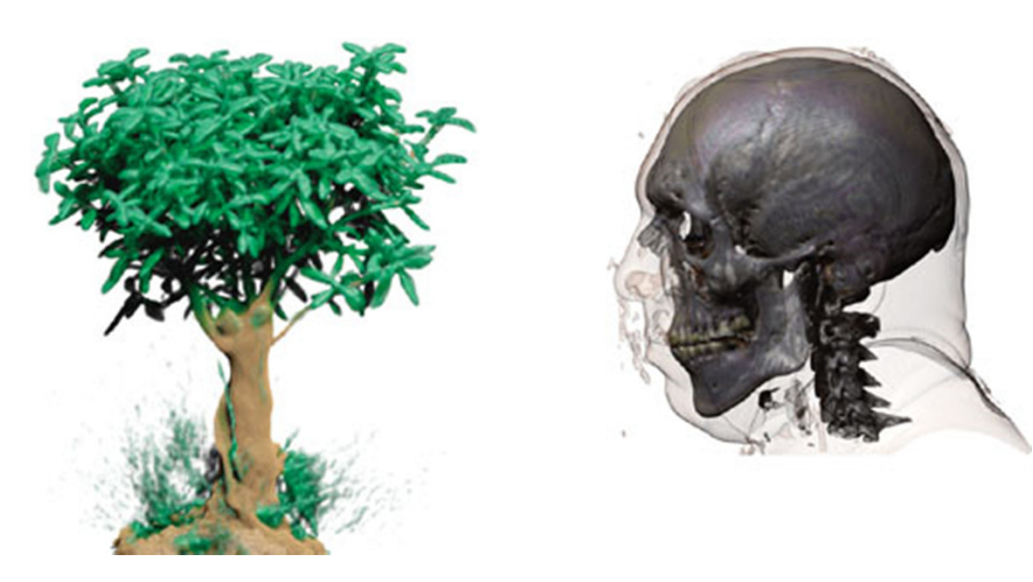

Volume rendering with shadows (from GPU Gems)

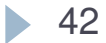

### Implementation: Loading a 3D Texture

- b. // init the 3D texture
- Þ <sup>g</sup>lEnable(GL\_TEXTURE\_3D\_EXT);
- $\mathbf b$ <sup>g</sup>lGenTextures(1, &tex\_glid);
- $\mathbf b$ <sup>g</sup>lBindTexture(GL\_TEXTURE\_3D\_EXT, tex\_glid);
- $\overline{ }$ // texture environment setup
- $\mathbf b$ glTexParameteri( GL\_TEXTURE\_3D\_EXT, GL\_TEXTURE\_MIN\_FILTER, GL\_LINEAR );
- $\overline{ }$ glTexParameteri( GL\_TEXTURE\_3D\_EXT, GL\_TEXTURE\_MAG\_FILTER, GL\_LINEAR );
- $\overline{ }$ glTexParameteri( GL\_TEXTURE\_3D\_EXT, GL\_TEXTURE\_WRAP\_R, GL\_CLAMP\_TO\_EDGE );
- $\overline{ }$ glTexParameteri( GL\_TEXTURE\_3D\_EXT, GL\_TEXTURE\_WRAP\_S, GL\_CLAMP\_TO\_EDGE );
- $\overline{ }$ glTexParameteri( GL\_TEXTURE\_3D\_EXT, GL\_TEXTURE\_WRAP\_T, GL\_CLAMP\_TO\_EDGE );
- $\overline{ }$ // load the texture image
- $\mathbf{r}$ <sup>g</sup>lTexImage3DEXT(GL\_TEXTURE\_3D\_EXT, // target
- $\mathbf b$ 0, // level
- $\mathbf b$ GL\_RGBA, // color storage
- $\mathbf{r}$ (int) tex  $ni()$ , // width
- $\mathbf b$ (int) tex  $ni()$ , // height
- $\mathbf{r}$ (int) tex\_nk(), // depth
- $\blacktriangleright$ 0, // border
- $\mathbf b$ GL\_COLOR\_INDEX, // format
- $\mathbf b$ GL\_FLOAT, // type
- Þ \_texture ); // allocated texture buffer
- $\mathbf{b}$ <sup>g</sup>lPixelTransferi(GL\_MAP\_COLOR, GL\_FALSE);

### Demo: DeskVox

# ▶ DeskVox was created at IVL/Calit2<br>bttp://ivl.calit2.pet/wiki/index.php/VO

http://ivl.calit2.net/wiki/index.php/VOX\_and\_Virvo

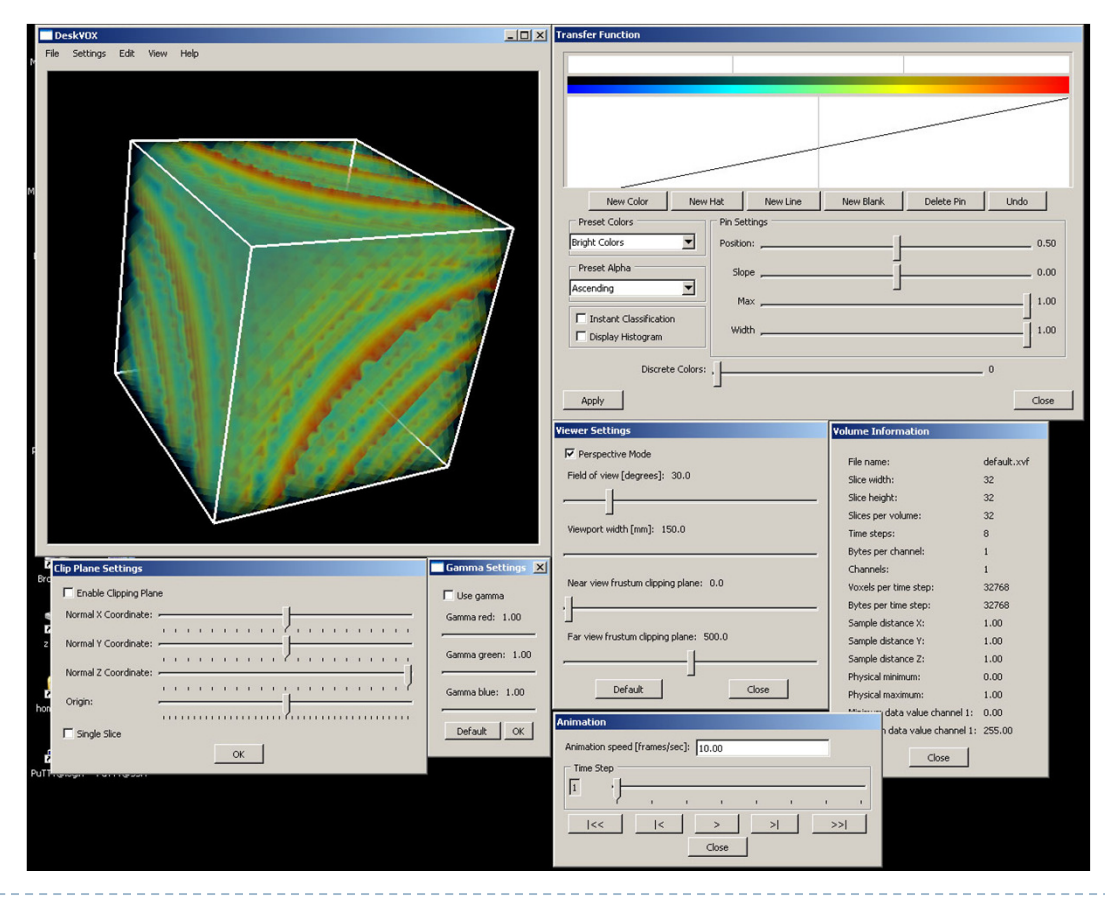

• 44

### Videos

### $\blacktriangleright$  Human head, rendered with 3D texture:

http://www.youtube.com/watch?v=94\_Zs\_6AmQw

### GigaVoxels:

http://www.youtube.com/watch?v=HScYuRhgEJw

### References

### $\blacktriangleright$  Volume rendering tutorial with source code

- http://graphicsrunner.blogspot.com/2009\_01\_01\_archive.html
- $\blacktriangleright$  Simian volume rendering software
	- http://www.cs.utah.edu/~jmk/simian/